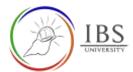

# **Enrolment to Moodle**

In order for you to access your course, you must seek enrolment.

#### Roles

• Lecturer, Students

# **Pre-condition**

1. Successfully logged in to Moodle for the first time. See <u>Login to IBS Moodle</u> if have not logged in to IBS Moodle before or See a Digital Learning Officer.

# **General Notes**

### **Procedure**

- 1. See a Digital Learning Officer
  - a. Present a copy of your fully accomplished Registration form.
  - b. The DL officer will confirm the completeness of Registration Form.
  - c. The DL officer will add your name to the units indicated in Registration Form.

d.

- 2. Confirm your enrolment
  - a. Check your Moodle access whether you have already enrolled. See <u>Accessing your course</u>.

    OR
  - b. Check your IBS email for notifications of your enrolment. See *Login to IBS email*.

### Outcome

You can now see your courses in the IBS Moodle and have received notifications in your email.

Otherwise, see a Digital Learning Officer or email to <a href="mailto:digital.learning@ibs.ac.pg">digital.learning@ibs.ac.pg</a> with subject "Moodle Enrollment"